## Что такое файлы cookie

Файлы cookie — это небольшие текстовые файлы, которые отправляются на ваш компьютер, когда вы находитесь на веб-сайте. Они помогают нам узнать, какие страницы сайта эффективны, а какие нуждаются в улучшении.

Мы используем файлы cookie в маркетинговых целях:

- для обеспечения правильной работы веб-сайта
- улучшить сайт на основе того, как вы попали на него и какие устройства вы используете

В разделе «Как управлять файлами cookie» ниже описано, как вы можете изменить настройки файлов cookie. Обратите внимание, что если вы полностью отключите файлы cookie и аналогичные технологии, это может повлиять на ваше взаимодействие с вебсайтом, а некоторые функции могут работать не так, как ожидалось.

### Какие типы файлов cookie мы используем

Ниже вы найдете список различных типов файлов cookie, которые можно использовать на этом сайте. В настоящей Политике использования файлов cookie описывается, как мы используем все виды информации, которую можно собрать с помощью файлов cookie.

Мы предоставляем срок действия для каждого из этих типов файлов cookie на основе имеющейся у нас информации. Однако сроки действия любых сторонних файлов соокіе устанавливаются этими компаниями и могут быть изменены ими в любое время.

#### 1. Основные файлы соокіе

Базовые файлы соокіе позволяют вам перемещаться по нашему сайту и использовать наши услуги и функции. Без этих файлов наш сайт не сможет эффективно работать.

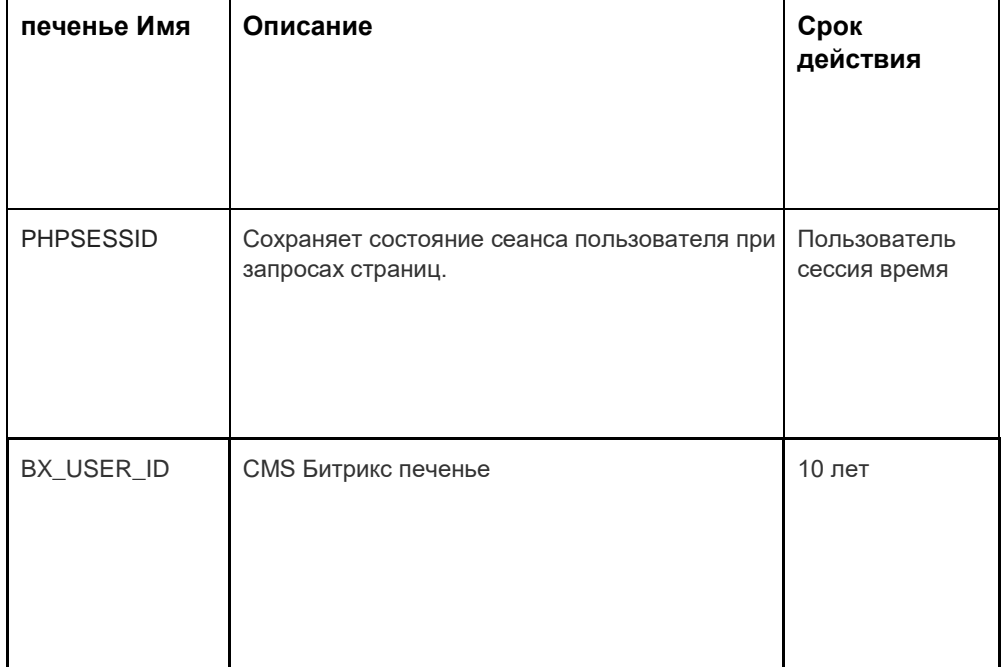

Ниже приведены примеры каждого типа файлов cookie:

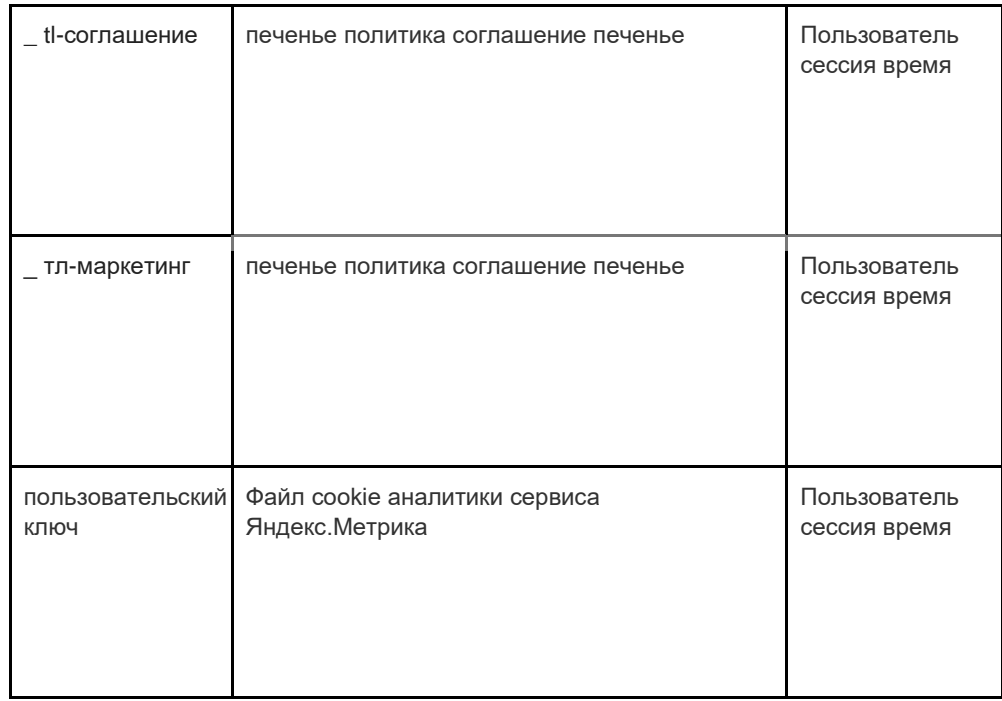

#### **2. Аналитика печенье**

Аналитические файлы cookie собирают информацию об использовании вами сайта и помогают нам улучшить его функциональность. Например, аналитические файлы cookie показывают нам наиболее часто посещаемые страницы сайта, а также анализируют посещаемость сайта. Мы используем аналитические файлы cookie, чтобы отслеживать общие тенденции того, как люди используют сайт, а не то, как пользователь взаимодействует с ним.

Мы используем две платформы для аналитики: Google Analytics и Яндекс.Метрика .

Поскольку стандарты файлов cookie постоянно развиваются, мы рекомендуем вам время от времени просматривать эту политику, чтобы увидеть, есть ли какие-либо изменения. Следующие стороны размещают файлы cookie и/или другие технологии на нашем вебсайте:

- **[Google](https://policies.google.com/privacy)**
- [Яндекс](https://yandex.com/legal/privacy/)

#### **Google Аналитика обслуживание .**

Служба Google Analytics использует технологию cookie. Google Analytics предоставляет нам анонимную статистику. Сервис оперирует IP-адресами, а также информацией о файлах cookie, которые используются на наших сайтах, благодаря чему мы узнаем, сколько людей посещают наш сайт, сколько из них просматривают определенные страницы, какие браузеры они используют (что позволяет нам улучшить совместимость наших услуг для большего количества людей), а иногда и в каких странах и регионах живут пользователи. Иногда IP-адреса и информация из файлов cookie обрабатываются за пределами Европейской экономической зоны, и в этом случае мы гарантируем, что они обрабатываются в соответствии с требованиями. Закона о защите информации.

Если вы хотите узнать больше о файлах cookie, используемых в Google Analytics, перейдите по ссылке ниже:

Гугл Аналитика[:](https://tools.google.com/dlpage/gaoptout) <https://tools.google.com/dlpage/gaoptout>

Мы используем сервис веб-аналитики Яндекс.Метрика , предоставляемый ООО «Яндекс», 119021, Россия, г. Москва, ул. Л. Толстого, 16 (далее – Яндекс).

#### **Яндекс.Метрика .**

Сервис Яндекс.Метрика использует технологию cookie. Информация, собранная файлами cookie, не может идентифицировать вас, но может помочь нам улучшить наш сайт. Информация об использовании вами данного сайта, собранная с помощью файла cookie, будет передана Яндексу и сохранена на сервере Яндекса в ЕС и Российской Федерации. Яндекс будет обрабатывать эту информацию для оценки использования вашего сайта, составления отчетов о деятельности нашего сайта и предоставления других услуг. Яндекс обрабатывает данную информацию в порядке, установленном условиями использования сервиса Яндекс.Метрика .

Вы можете отказаться от использования файлов cookie, выбрав соответствующие настройки в браузере. Также вы можете использовать инструмент[:](https://yandex.ru/support/metrika/general/opt-out.html) [https://yandex.ru/support/metrika/general/opt -](https://yandex.ru/support/metrika/general/opt-out.html) [out.html](https://yandex.ru/support/metrika/general/opt-out.html) . Однако это может повлиять на работу некоторых функций сайта. Используя этот сайт, вы соглашаетесь на обработку Яндексом данных о вас в порядке и целях, указанных выше.

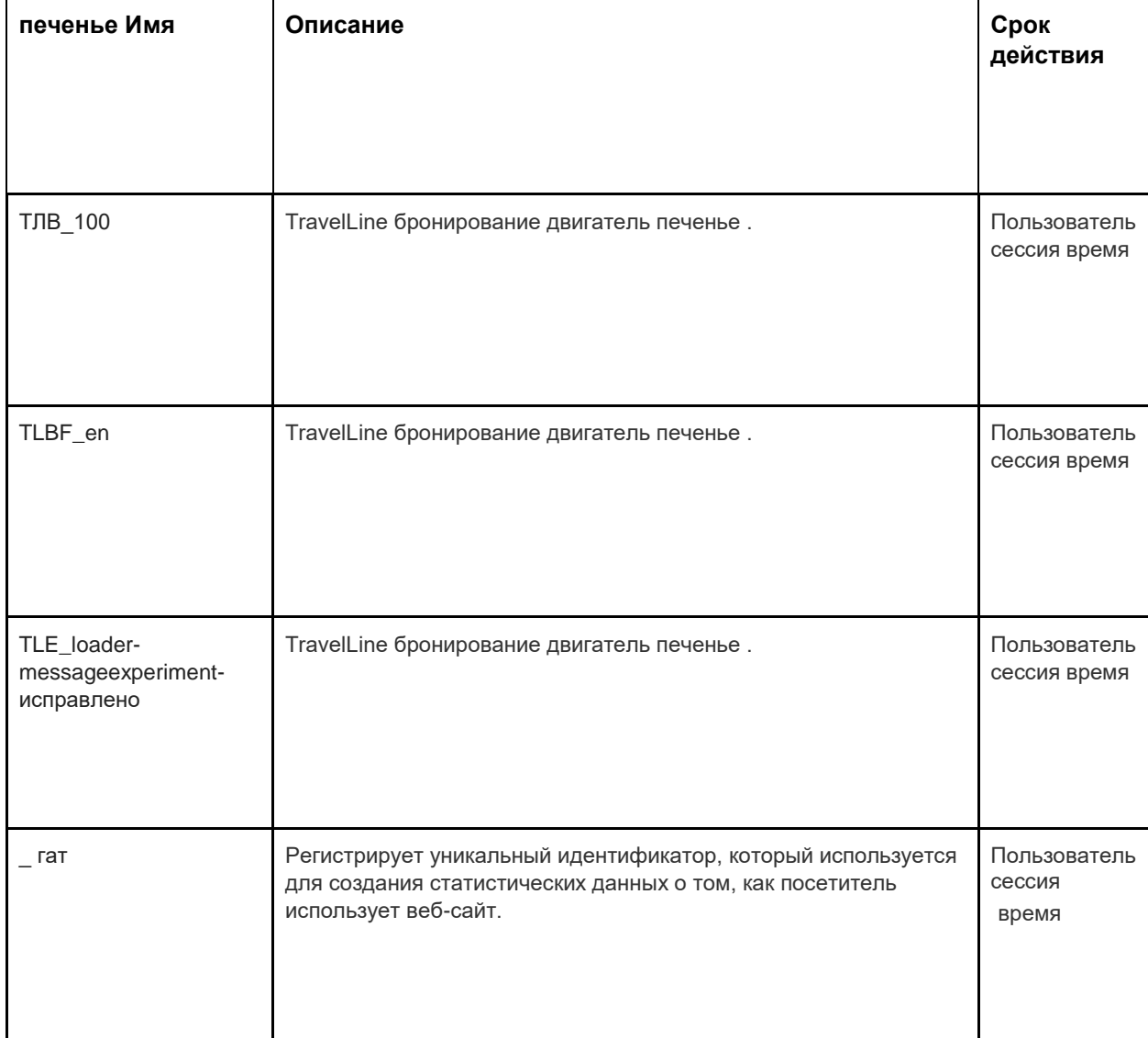

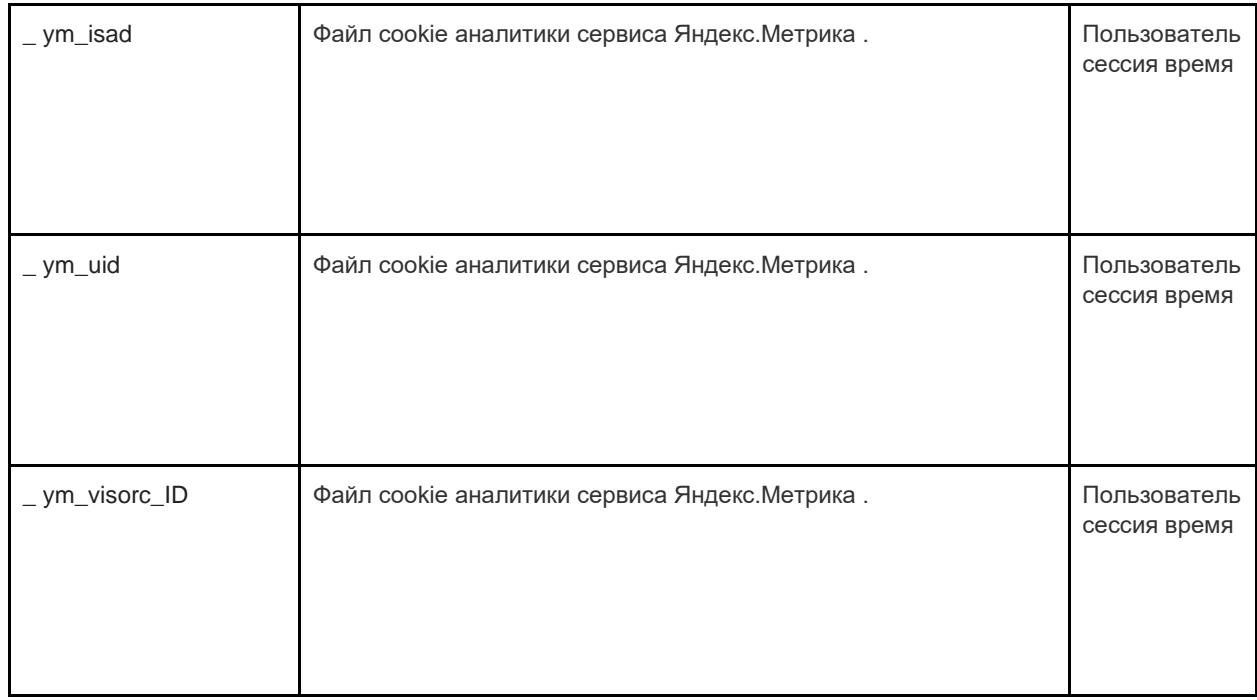

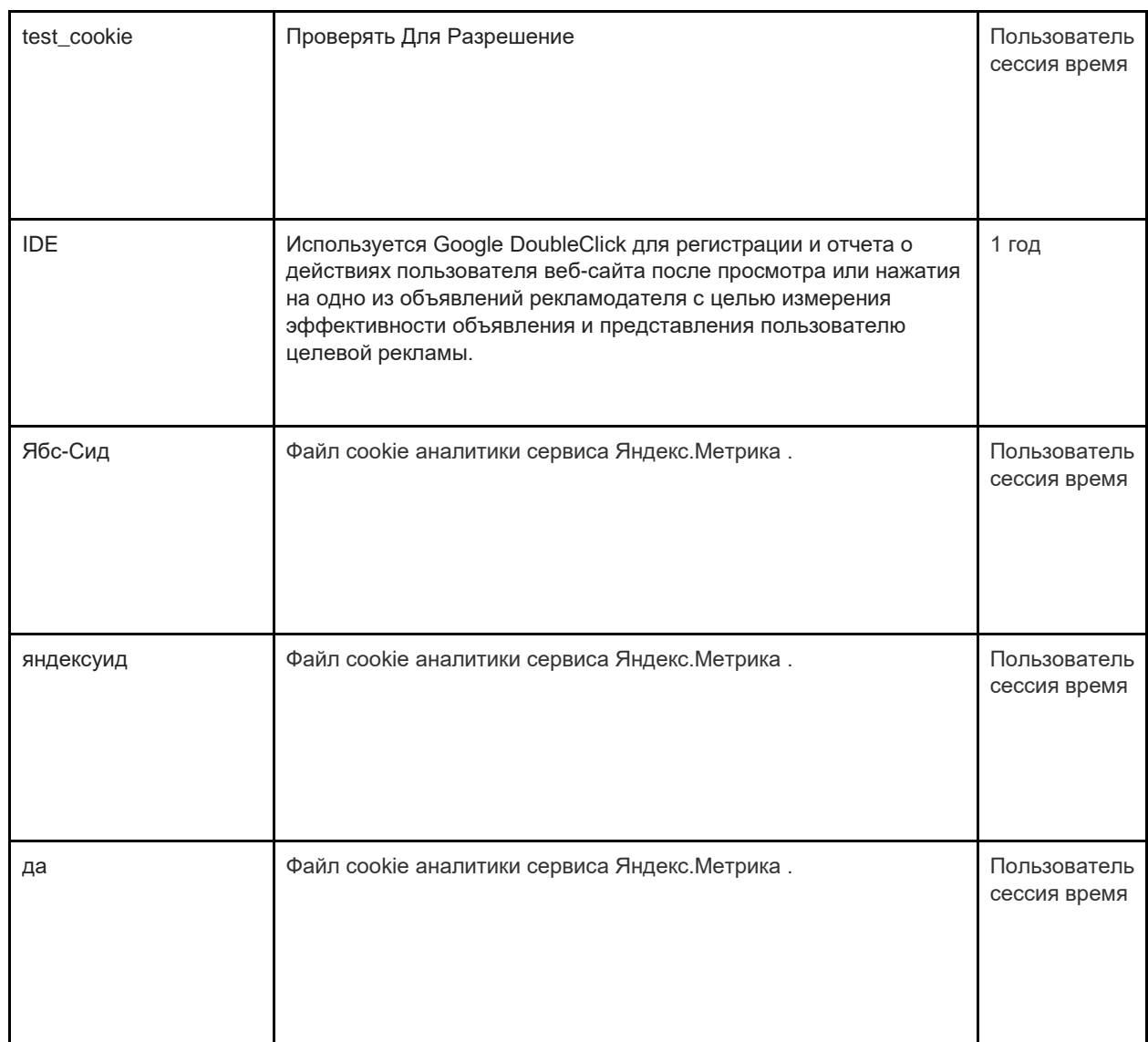

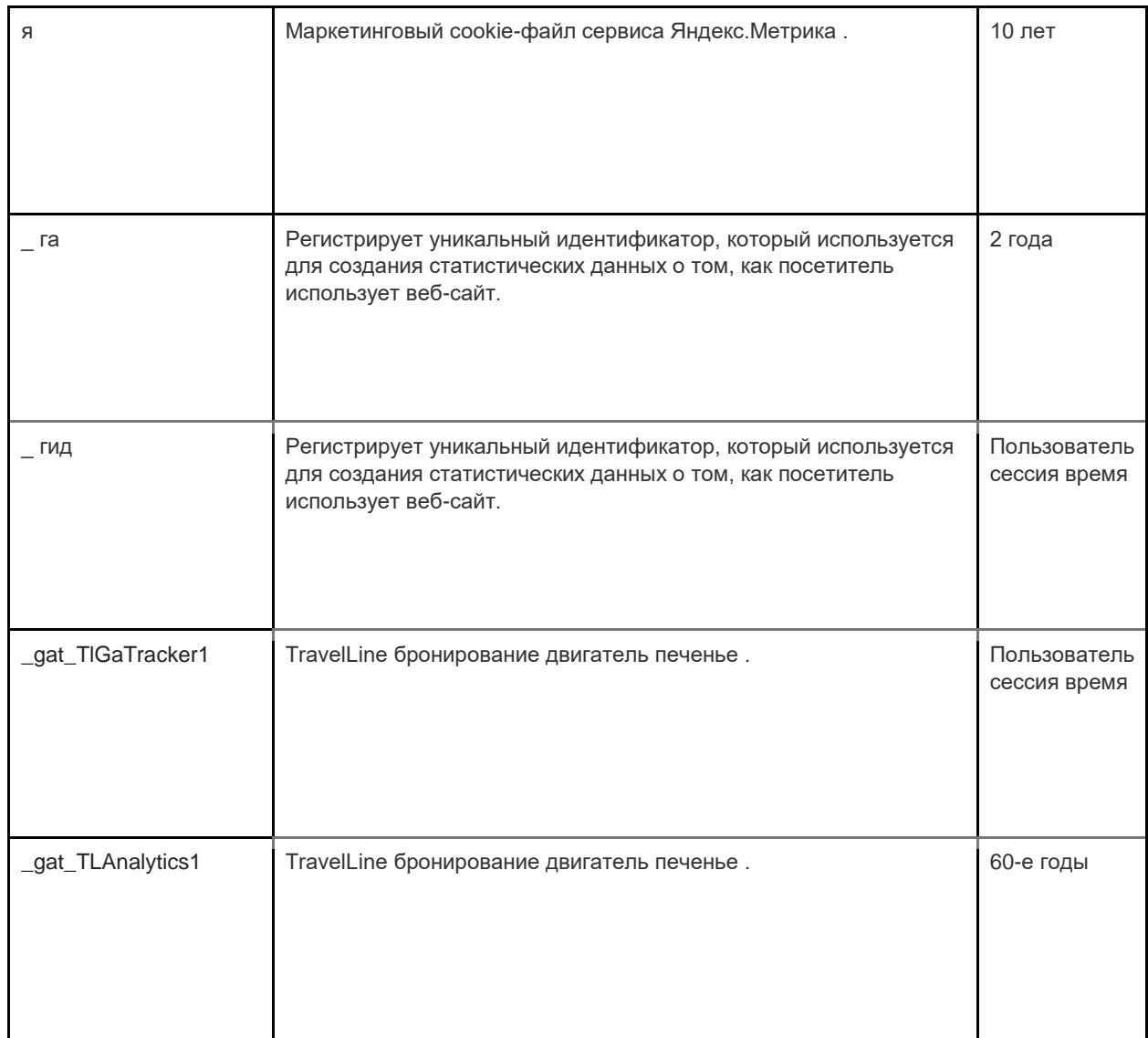

#### **3. Маркетинг печенье**

Рекламные сети и медиаагентства выступают посредниками для веб-сайтов и рекламодателей. Маркетинговые файлы cookie этих сторон позволяют:

- Мы можем показывать вам рекламу третьих лиц
- Наши рекламные партнеры могут объединить ваши предпочтения на bol.com с информацией, которую они собирают, когда вы посещаете другие веб-сайты.

В отношении файлов cookie, которые эти стороны размещают в маркетинговых целях, мы ссылаемся на заявления на веб-сайтах этих сторон. Поскольку стандарты файлов cookie постоянно развиваются, мы рекомендуем вам время от времени просматривать эту политику, чтобы увидеть, есть ли какие-либо изменения. Следующие стороны размещают файлы cookie и/или другие технологии на нашем веб-сайте:

• [Фейсбук](https://www.facebook.com/privacy/explanation)

Мы используем маркетинговые файлы cookie только в том случае, если вы дали на это разрешение. Если вы не дадите разрешение, реклама все равно будет показываться, но это случайная реклама.

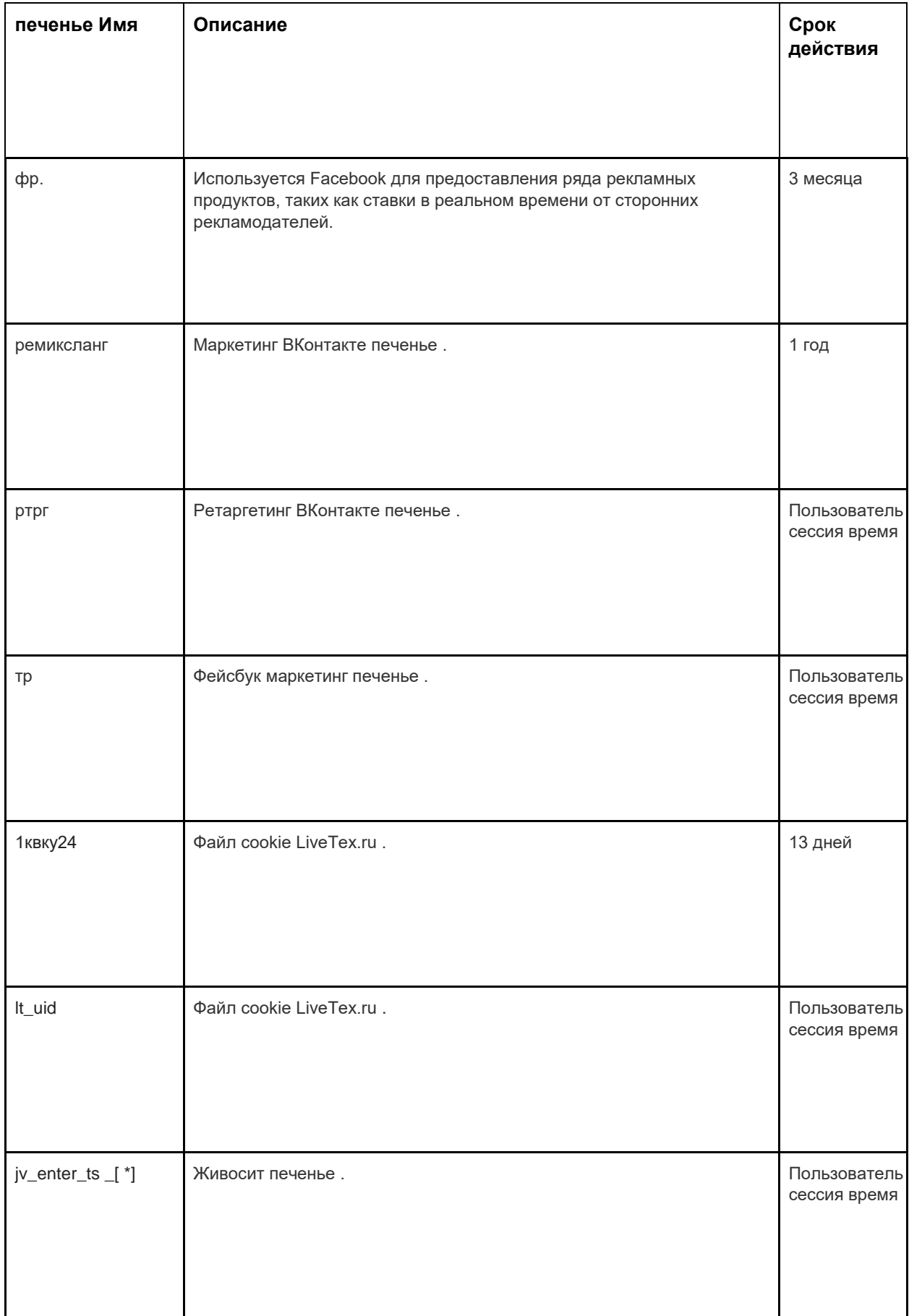

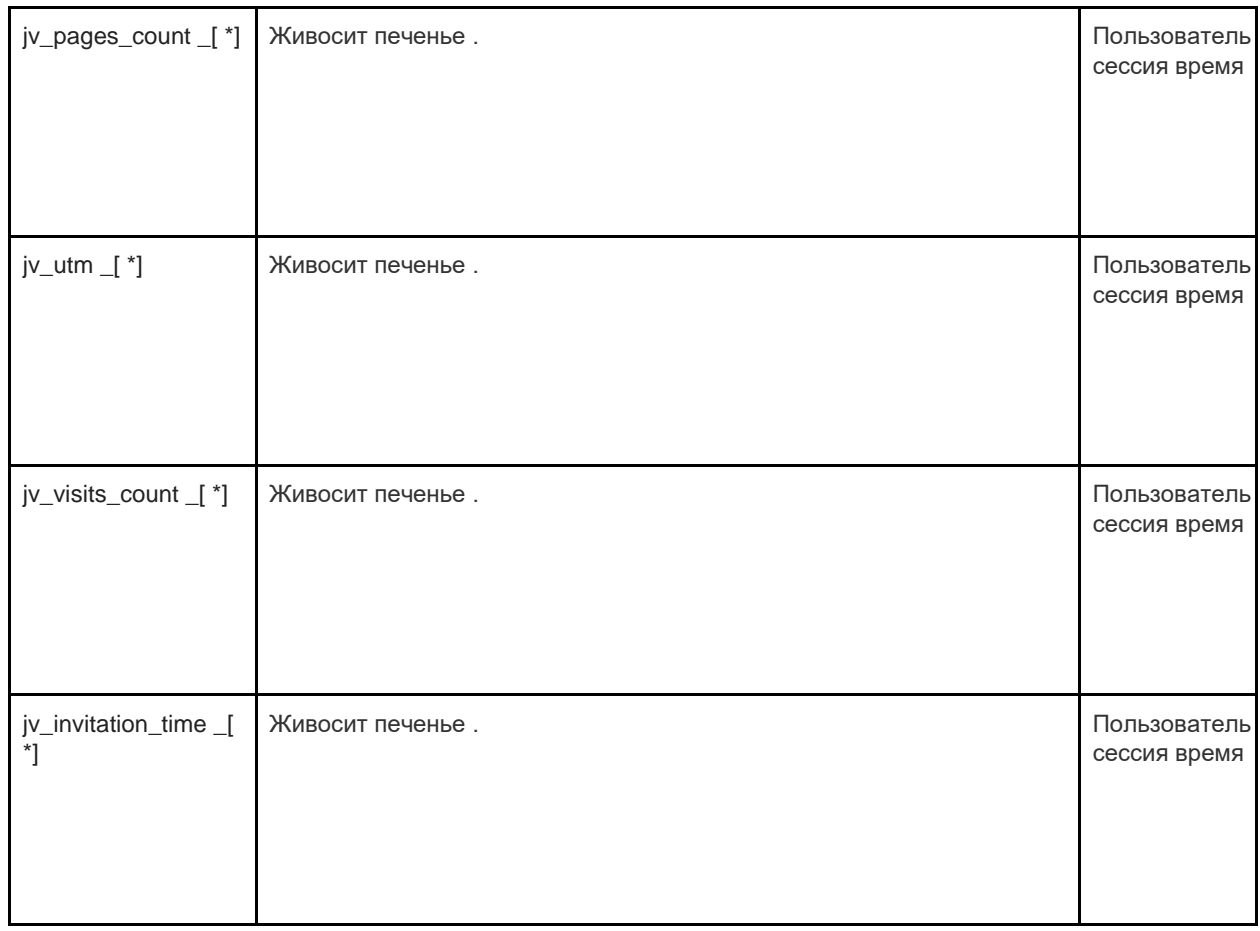

# Как к Управлять Печенье

Вы можете отключить файлы cookie — базовые, аналитические и маркетинговые — в настройках вашего браузера.

[часто используемых б](http://www.allaboutcookies.org/manage-cookies/index.html)раузерах можно найти здесь: [http://www.allaboutcookies.org/manage](http://www.allaboutcookies.org/manage-cookies/index.html)[cookies/index.html . Ч](http://www.allaboutcookies.org/manage-cookies/index.html)тобы удалить файлы cookie, установленные нашим сайтом и другими сайтами, вы можете следовать инструкциям на страницах помощи вашего браузера или сайтов. Вы также можете в будущем заблокировать установку файлов cookie нашим сайтом и другими сайтами.

[, к](http://www.lavasoftusa.com/products/ad-aware_se_personal.php)оторые вы посетили, вот ссылка на программу для очистки файлов отслеживания файлов cookie: [http://www.lavasoftusa.com/products/adware\\_se\\_personal.php . Е](http://www.lavasoftusa.com/products/ad-aware_se_personal.php)сли вы решите удалить все файлы отслеживания файлов cookie, некоторые другие типы файлов cookie все равно могут использоваться. Обратите внимание, что если вы покупаете новый компьютер, устанавливаете или обновляете браузер, удаляете или иным образом изменяете файлы cookie вашего браузера, это также может привести к удалению файлов cookie.

# Как заблокировать файлы cookie

Многие браузеры позволяют отказаться от использования файлов cookie. Ссылки ниже помогут вам узнать больше о том, как вы можете контролировать файлы cookie в своем веб-браузере. Однако помните, что отключение файлов cookie распространяется не только на этот, но и на все другие веб-сайты.

• Инте[р](http://support.microsoft.com/kb/278835)нет Эксплорер <http://support.microsoft.com/kb/278835> (Все версии IE: Информация о

мобильную версию можно найти здесь: www.microsoft.com/windowsphone/en us/howto/wp7/web/change - Privacy - and - Other - Browser - Settings.aspx)

- Xpom: http://support.google.com/chrome/bin/answer.py?hl=en GB&answer=95647
- Сафари: http://docs.info.apple.com/article.html?path=Safari/5.0/en/9277.html (или http://support.apple.com/kb/HT1677 для мобильных версий браузера)
- Fire Fox: http://support.mozilla.org/en US/kb/Enabling%20and%20disabling%20cookies
- Onepa: http://www.opera.com/browser/tutorials/security/privacy/

Блокировка файлов cookie может отрицательно повлиять на работу многих веб-сайтов.

## Как удалить файлы cookie

У вас также есть возможность удалить файлы cookie, хранящиеся на вашем компьютере. Просто следуйте инструкциям браузера. Опять же, удаление файлов cookie может отрицательно повлиять на работу многих веб-сайтов.

Более подробную информацию об удалении файлов соокіе можно найти здесь: http://www.aboutcookies.org/page 2

### Обновления политики и отзывы

Это краткое описание того, как мы используем файлы cookie сегодня. Если мы изменим использование файлов cookie, мы также можем изменить эту политику в отношении файлов cookie. Обозначение «Дата последней редакции» вверху этой страницы указывает дату последнего изменения. Если у вас есть какие-либо вопросы или предложения относительно этой политики, пожалуйста, сообщите нам об этом, связавшись с:

### Контактная информация

ООО «ТрэвелЛайн Групп» — оператор обработки персональных данных в соответствии с определением Федерального закона « О персональных данных» № 152-ФЗ (Россия) от 27 июля 2006 г. и обработчик персональных данных в соответствии с определением GDPR от 25 мая 2018 г

ООО «ТрэвелЛайн Групп» обрабатывает персональные данные в соответствии с настоящей Политикой конфиденциальности.

Если у вас есть предложения или вопросы относительно нашей Политики конфиденциальности, напишите нам по адресу Privacy@travelline.pro или по следующему адресу: ООО «ТрэвелЛайн Групп», ул. Ленинский, 56А. Проспект, г. Йошкар-Ола, Марий Эл. 424003. Российская Федерация.

Или просто зайдите на нашу страницу контактов: https://www.travelline.ru/contacts/

Представитель ООО TravelLine Group в Европейском Союзе: TravelLine OU, адрес в Эстонии: Hariu maakond, Таллинн, Похья-Таллинна, Линнаоса, Рандла тн 13-201, 10315. электронная почта Privacy@travelline.pro.

Отель «Ереван Плейс» и yerevan.place@evnplace.com являются Контроллером ваших персональных данных в соответствии с GDPR от 25 мая 2018 года.